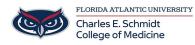

Knowledgebase > Software > Microsoft Forms Basics Tutorial

## **Microsoft Forms Basics Tutorial**

Christine Clevenger - 2024-03-25 - Software

To access Microsoft Forms, please visit Outlook.fau.edu and click on the tiles at the top left of the page.